# Package 'varycoef'

October 12, 2022

<span id="page-0-0"></span>Type Package

Title Modeling Spatially Varying Coefficients

Version 0.3.4

Description Implements a maximum likelihood estimation (MLE) method for estimation and prediction of Gaussian process-based spatially varying coefficient (SVC) models (Dambon et al. (2021a) [<doi:10.1016/j.spasta.2020.100470>](https://doi.org/10.1016/j.spasta.2020.100470)). Covariance tapering (Furrer et al. (2006) [<doi:10.1198/106186006X132178>](https://doi.org/10.1198/106186006X132178)) can be applied such that the method scales to large data. Further, it implements a joint variable selection of the fixed and random effects (Dambon et al. (2021b) [<doi:10.1080/13658816.2022.2097684>](https://doi.org/10.1080/13658816.2022.2097684)). The package and its capabilities are described in (Dambon et al.  $(2021c)$  [<arXiv:2106.02364>](https://arxiv.org/abs/2106.02364)).

License GPL-2

URL <https://github.com/jakobdambon/varycoef>

#### BugReports <https://github.com/jakobdambon/varycoef/issues>

**Depends**  $R (= 3.5.0)$ 

- **Imports** glmnet, lhs, methods, mlr, mlrMBO, optimParallel  $(>= 0.8-1)$ , ParamHelpers, pbapply, smoof, spam
- Suggests DiceKriging, knitr, lattice, latticeExtra, parallel, rmarkdown, sp, spData, testthat  $(>= 3.0.0)$

Config/testthat/edition 3

Encoding UTF-8

LazyData true

RoxygenNote 7.2.1

VignetteBuilder knitr

NeedsCompilation no

Author Jakob A. Dambon [aut, cre] (<<https://orcid.org/0000-0001-5855-2017>>), Fabio Sigrist [ctb] (<<https://orcid.org/0000-0002-3994-2244>>), Reinhard Furrer [ctb] (<<https://orcid.org/0000-0002-6319-2332>>)

Maintainer Jakob A. Dambon <jakob.dambon@math.uzh.ch>

<span id="page-1-0"></span>Repository CRAN

Date/Publication 2022-09-17 19:20:02 UTC

## R topics documented:

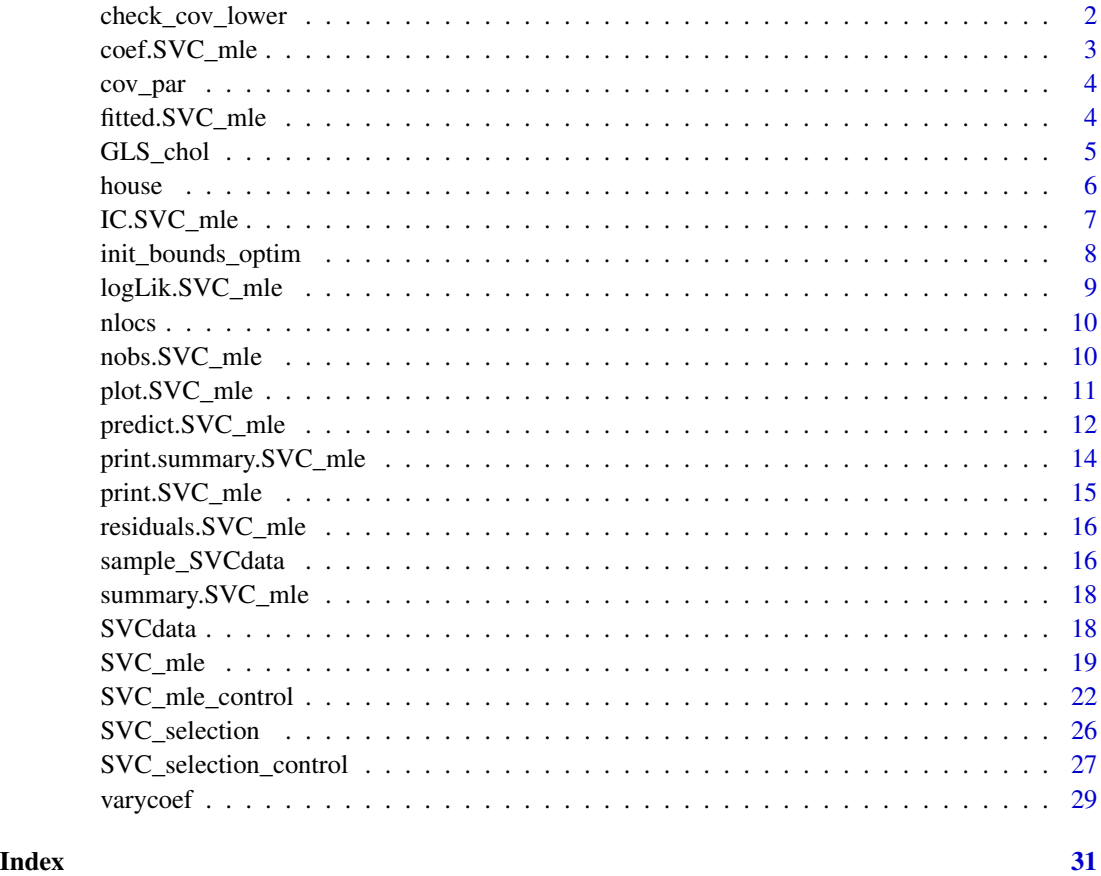

check\_cov\_lower *Check Lower Bound of Covariance Parameters*

#### Description

Ensures that the covariance parameters define a positive definite covariance matrix. It takes the vector  $(\rho_1, \sigma_1^2, ..., \rho_q, \sigma_q^2, \tau^2)$  and checks if all  $\rho_k > 0$ , all  $\sigma_k^2 >= 0$ , and  $\tau^2 > 0$ .

#### Usage

check\_cov\_lower(cv, q)

#### <span id="page-2-0"></span>coef.SVC\_mle 3

#### Arguments

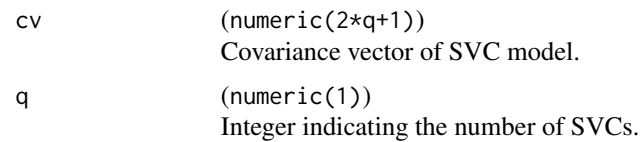

#### Value

logical(1) with TRUE if all conditions above are fulfilled.

#### Examples

# first one is true, all other are false  $check\_cov\_lower(c(0.1, 0, 0.2, 1, 0.2), q = 2)$  $check\_cov\_lower(c(0, 0, 0, 2, 1, 0.2), q = 2)$  $check\_cov\_lower(c(0.1, 0, 0.2, 1, 0)$ ,  $q = 2)$  $check\_cov\_lower(c(0.1, 0, 0.2, -1, 0), q = 2)$ 

coef.SVC\_mle *Extact Mean Effects*

#### Description

Method to extract the mean effects from an [SVC\\_mle](#page-18-1) or [SVC\\_selection](#page-25-1) object.

#### Usage

```
## S3 method for class 'SVC_mle'
coef(object, ...)
## S3 method for class 'SVC_selection'
```
Arguments

coef(object, ...)

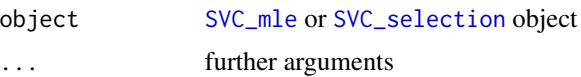

#### Value

named vector with mean effects, i.e.  $\mu$  from [SVC\\_mle](#page-18-1)

#### Author(s)

Jakob Dambon

<span id="page-3-0"></span>

#### Description

Function to extract the covariance parameters from an [SVC\\_mle](#page-18-1) or [SVC\\_selection](#page-25-1)object.

#### Usage

```
cov_par(...)
## S3 method for class 'SVC_mle'
cov_par(object, ...)
## S3 method for class 'SVC_selection'
```
cov\_par(object, ...)

#### Arguments

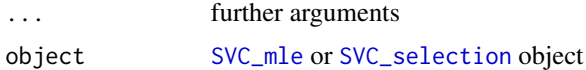

#### Value

vector with covariance parameters with the following attributes:

- "GRF", charachter, describing the covariance function used for the GP, see [SVC\\_mle\\_control](#page-21-1).
- "tapering", either NULL if no tapering is applied of the taper range.

#### Author(s)

Jakob Dambon

fitted.SVC\_mle *Extact Model Fitted Values*

#### Description

Method to extract the fitted values from an [SVC\\_mle](#page-18-1) object. This is only possible if save. fitted was set to TRUE in the control of the function call

#### Usage

```
## S3 method for class 'SVC_mle'
fitted(object, ...)
```
#### <span id="page-4-0"></span>GLS\_chol 5

#### Arguments

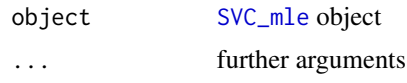

#### Value

Data frame, fitted values to given data, i.e., the SVC as well as the response and their locations

#### Author(s)

Jakob Dambon

GLS\_chol *GLS Estimate using Cholesky Factor*

#### Description

Computes the GLS estimate using the formula:

$$
\mu_{GLS} = (X^\top \Sigma^{-1} X)^{-1} X^\top \Sigma^{-1} y.
$$

The computation is done depending on the input class of the Cholesky factor R. It relies on the classical [solve](#page-0-0) or on using forwardsolve and backsolve functions of package spam, see [solve](#page-0-0). This is much faster than computing the inverse of  $\Sigma$ , especially since we have to compute the Cholesky decomposition of  $\Sigma$  either way.

#### Usage

GLS\_chol(R, X, y)

## S3 method for class 'spam.chol.NgPeyton' GLS\_chol(R, X, y)

## S3 method for class 'matrix' GLS\_chol(R, X, y)

#### Arguments

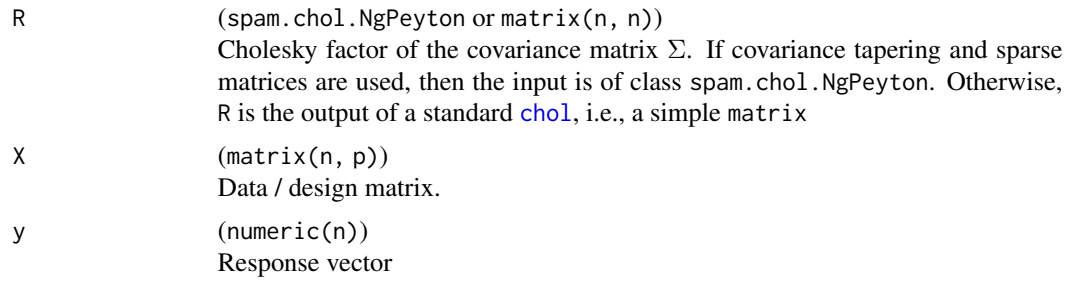

<span id="page-5-0"></span> $\sim$  6 house  $\sim$  house  $\sim$  house  $\sim$  house  $\sim$  house  $\sim$ 

#### Value

A numeric(p) vector, i.e., the mean effects.

#### Author(s)

Jakob Dambon

#### Examples

```
# generate data
n < -10X \leftarrow \text{cbind}(1, 20+1:n)y \le - rnorm(n)A <- matrix(runif(n^2)*2-1, ncol=n)
Sigma \leq t(A) %*% A
# two possibilities
## using standard Cholesky decomposition
R_mat <- chol(Sigma); str(R_mat)
mu_mat <- GLS_chol(R_mat, X, y)
## using spam
R_spam <- chol(spam::as.spam(Sigma)); str(R_spam)
mu_spam <- GLS_chol(R_spam, X, y)
# should be identical to the following
mu <- solve(crossprod(X, solve(Sigma, X))) %*%
      crossprod(X, solve(Sigma, y))
## check
abs(mu - mu_matrix)abs(mu - mu_spam)
```
<span id="page-5-1"></span>house *Lucas County House Price Data*

#### Description

A dataset containing the prices and other attributes of 25,357 houses in Lucas County, Ohio. The selling dates span years 1993 to 1998. Data taken from [house](#page-5-1) (spData package) and slightly modified to a data.frame.

#### Usage

house

### Format

A data frame with 25357 rows and 25 variables:

price (integer) selling price, in US dollars

yrbuilt (integer) year the house was built

- <span id="page-6-0"></span>stories (factor) levels are "one", "bilevel", "multilvl", "one+half", "two", "two+half", "three"
- TLA (integer) total living area, in square feet.
- wall (factor) levels are "stucdrvt", "ccbtile", "metlvnyl", "brick", "stone", "wood", "partbrk"
- beds, baths, halfbaths (integer) number of corresponding rooms / facilities.

frontage, depth dimensions of the lot. Unit is feet.

- garage (factor) levels are "no garage", "basement", "attached", "detached", "carport"
- garagesqft (integer) garage area, in square feet. If garage == "no garage", then garagesqft  $== 0.$
- rooms (integer) number of rooms

lotsize (integer) area of lot, in square feet

sdate (Date) selling date, in format yyyy-mm-dd

- avalue (int) appraised value
- s1993, s1994, s1995, s1996, s1997, s1998 (int) dummies for selling year.
- syear (factor) levels are selling years "1993", "1994", "1995", "1996", "1997", "1998"
- long, lat (numeric) location of houses. Longitude and Latitude are given in CRS(+init=epsg:2834), the Ohio North State Plane. Units are meters.

#### Source

<http://www.spatial-econometrics.com/html/jplv6.zip>

IC.SVC\_mle *Conditional Akaike's and Bayesian Information Criteria*

#### **Description**

Methods to calculate information criteria for [SVC\\_mle](#page-18-1) objects. Currently, two are supported: the conditional Akaike's Information Criteria  $cAIC = -2 * log - likelihood + 2 * (edof + df)$  and the Bayesian Information Criteria  $BIC = -2 * log - likelihood + log(n) * npar$ . Note that the Akaike's Information Criteria is of the corrected form, that is:  $edof$  is the effective degrees of freedom which is derived as the trace of the hat matrices and df is the degree of freedoms with respect to mean parameters.

#### Usage

```
## S3 method for class 'SVC_mle'
BIC(object, ...)
## S3 method for class 'SVC_mle'
AIC(object, conditional = "BW", ...)
```
#### <span id="page-7-0"></span>Arguments

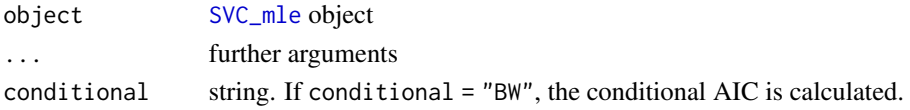

#### Value

numeric, value of information criteria

#### Author(s)

Jakob Dambon

<span id="page-7-1"></span>init\_bounds\_optim *Setting of Optimization Bounds and Initial Values*

#### Description

Sets bounds and initial values for [optim](#page-0-0) by extracting potentially given values from [SVC\\_mle\\_control](#page-21-1) and checking them, or calculating them from given data. See Details.

#### Usage

```
init_bounds_optim(control, p, q, id_obj, med_dist, y_var, OLS_mu)
```
#### Arguments

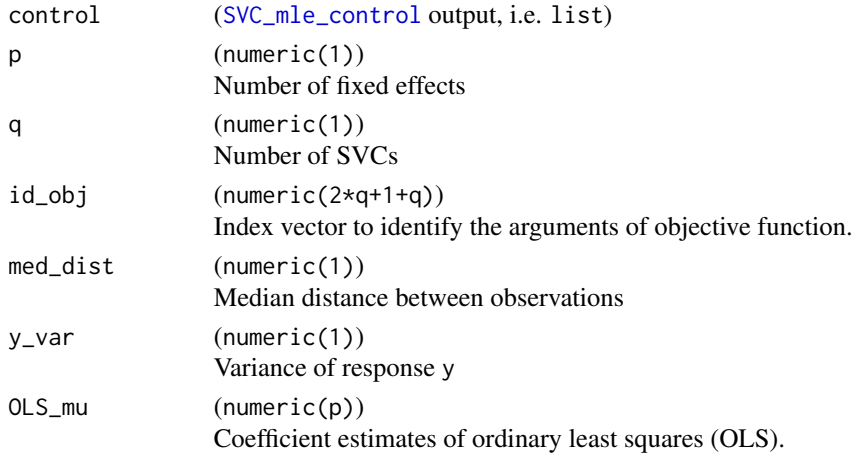

#### Details

If values are not provided, then they are set in the following way. Let  $d$  be the median distance med\_dist, let  $s_y^2$  be the variance of the response y\_var, and let  $b_j$  be the OLS coefficients of the linear model. The computed values are given in the table below.

<span id="page-8-0"></span>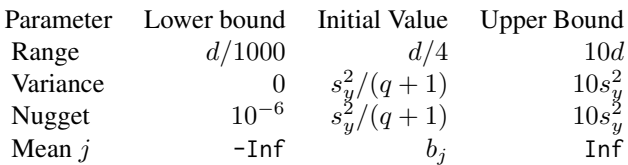

#### Value

A list with three entries: lower, init, and upper.

#### Author(s)

Jakob Dambon

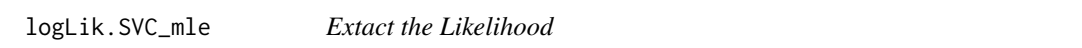

#### Description

Method to extract the computed (penalized) log (profile) Likelihood from an [SVC\\_mle](#page-18-1) object.

#### Usage

## S3 method for class 'SVC\_mle' logLik(object, ...)

#### Arguments

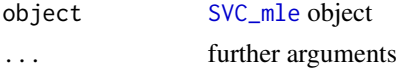

#### Value

an object of class logLik with attributes

- "penalized", logical, if the likelihood (FALSE) or some penalized likelihood (TRUE) was optimized.
- "profileLik", logical, if the optimization was done using the profile likelihood (TRUE) or not.
- "nobs", integer of number of observations
- "df", integer of how many parameters were estimated. Note: This includes only the covariance parameters if the profile likelihood was used.

#### Author(s)

Jakob Dambon

<span id="page-9-0"></span>

#### Description

Function to extract the number of unique locations in the data set used in an MLE of the [SVC\\_mle](#page-18-1) object.

#### Usage

nlocs(object)

#### Arguments

object [SVC\\_mle](#page-18-1) object

#### Value

integer with the number of unique locations

#### Author(s)

Jakob Dambon

nobs.SVC\_mle *Extract Number of Observations*

#### Description

Method to extract the number of observations used in MLE for an [SVC\\_mle](#page-18-1) object.

#### Usage

## S3 method for class 'SVC\_mle' nobs(object, ...)

#### Arguments

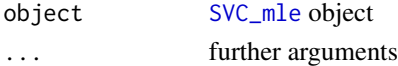

#### Value

an integer of number of observations

#### Author(s)

Jakob Dambon

<span id="page-10-0"></span>

#### Description

Method to plot the residuals from an [SVC\\_mle](#page-18-1) object. For this, save.fitted has to be TRUE in [SVC\\_mle\\_control](#page-21-1).

#### Usage

```
## S3 method for class 'SVC_mle'
plot(x, which = 1:2, ...)
```
#### Arguments

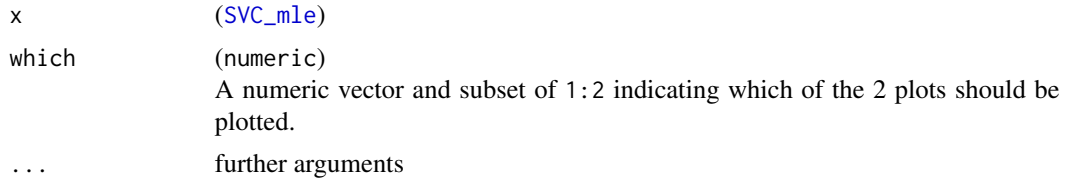

#### Value

a maximum 2 plots

- Tukey-Anscombe plot, i.e. residuals vs. fitted
- QQ-plot

#### Author(s)

Jakob Dambon

#### See Also

[legend](#page-0-0) [SVC\\_mle](#page-18-1)

```
#' ## ---- toy example ----
## sample data
# setting seed for reproducibility
set.seed(123)
m \le -7# number of observations
n < - m*m
# number of SVC
p \le -3# sample data
```

```
y \le - rnorm(n)X \leftarrow matrix(rnorm(n*p), ncol = p)# locations on a regular m-by-m-grid
\text{locs} \leq \text{ expand}.\text{grid}(\text{seq}(0, 1, \text{ length.out} = \text{m}),seq(0, 1, length.out = m))## preparing for maximum likelihood estimation (MLE)
# controls specific to MLE
control <- SVC_mle_control(
  # initial values of optimization
  init = rep(0.1, 2*p+1),# using profile likelihood
  profileLik = TRUE
\lambda# controls specific to optimization procedure, see help(optim)
opt.control <- list(
  # number of iterations (set to one for demonstration sake)
  maxit = 1,
  # tracing information
  trace = 6\lambda## starting MLE
fit \leq SVC_mle(y = y, X = X, locs = locs,
                control = control,
                optim.control = opt.control)
## output: convergence code equal to 1, since maxit was only 1
summary(fit)
## plot residuals
# only QQ-plot
plot(fit, which = 2)
# two plots next to each other
oldpar \leq par(mfrow = c(1, 2))
plot(fit)
par(oldpar)
```
<span id="page-11-1"></span>predict.SVC\_mle *Prediction of SVCs (and response variable)*

#### Description

Prediction of SVCs (and response variable)

<span id="page-11-0"></span>

<span id="page-12-0"></span>predict.SVC\_mle 13

#### Usage

```
## S3 method for class 'SVC_mle'
predict(
 object,
 newlocs = NULL,
 newX = NULL,newW = NULL,newdata = NULL,
 compute.y.var = FALSE,
  ...
)
```
#### Arguments

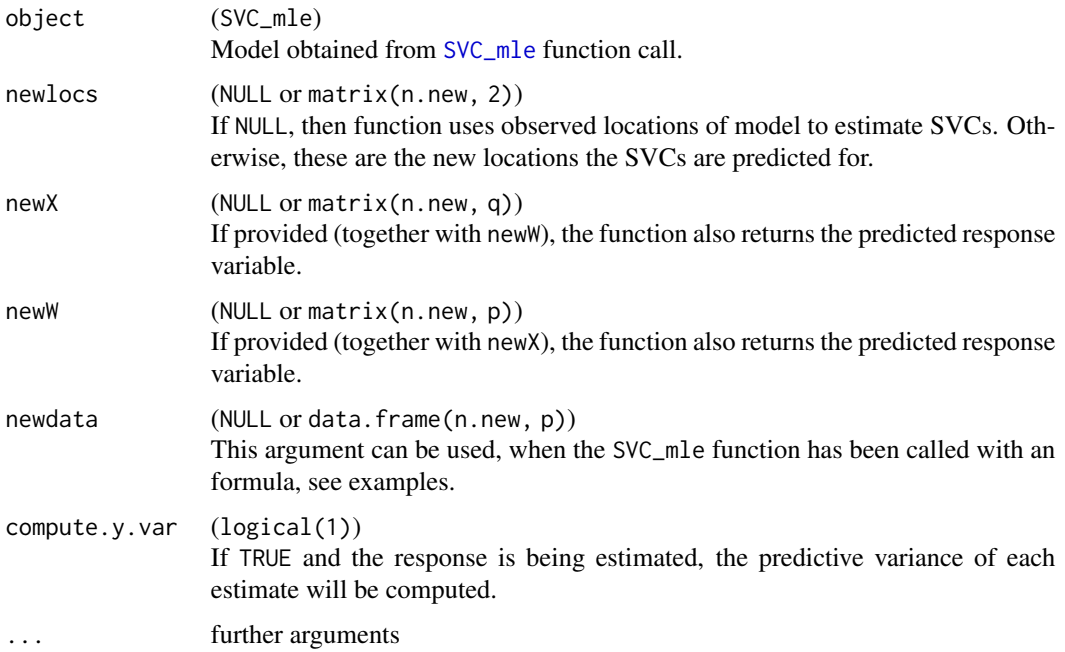

#### Value

The function returns a data frame of n.new rows and with columns

- SVC\_1, ..., SVC\_p: the predicted SVC at locations newlocs.
- y.pred, if newX and newW are provided
- y.var, if newX and newW are provided and compute.y.var is set to TRUE.
- loc\_x, loc\_y, the locations of the predictions

#### Author(s)

Jakob Dambon

#### <span id="page-13-0"></span>References

Dambon, J. A., Sigrist, F., Furrer, R. (2021) *Maximum likelihood estimation of spatially varying coefficient models for large data with an application to real estate price prediction*, Spatial Statistics doi: [10.1016/j.spasta.2020.100470](https://doi.org/10.1016/j.spasta.2020.100470)

#### See Also

[SVC\\_mle](#page-18-1)

#### Examples

```
## ---- toy example ----
## We use the sampled, i.e., one dimensional SVCs
str(SVCdata)
# sub-sample data to have feasible run time for example
set.seed(123)
id <- sample(length(SVCdata$locs), 50)
## SVC_mle call with matrix arguments
fit_mat <- with(SVCdata, SVC_mle(
  y[id], X[id, ], locs[id],
  control = SVC_mle_control(profileLik = TRUE, cov.name = "mat32")))
## SVC_mle call with formula
df \le with(SVCdata, data.frame(y = y[id], X = X[id, -1]))
fit_form <- SVC_mle(
  y \sim X, data = df, locs = SVCdata$locs[id],
  control = SVC_mle_control(profileLik = TRUE, cov.name = "mat32")
)
## prediction
# predicting SVCs
predict(fit_mat, newlocs = 1:2)
predict(fit_form, newlocs = 1:2)
# predicting SVCs and response providing new covariates
predict(
  fit_mat,
  newX = matrix(c(1, 1, 3, 4), ncol = 2),newW = matrix(c(1, 1, 3, 4), ncol = 2),newlocs = 1:2\lambdapredict(fit_form, newdata = data.frame(X = 3:4), newlocs = 1:2)
```
print.summary.SVC\_mle *Printing Method for* summary.SVC\_mle

#### <span id="page-14-0"></span>print.SVC\_mle 15

#### Description

Printing Method for summary.SVC\_mle

#### Usage

```
## S3 method for class 'summary.SVC_mle'
print(x, digits = max(3L, getOption("digits") - 3L), ...)
```
#### Arguments

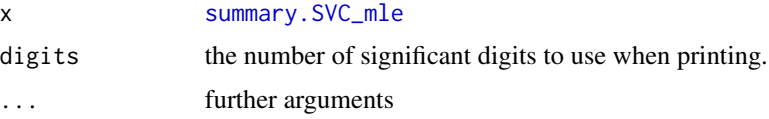

#### Value

The printed output of the summary in the console.

#### See Also

[summary.SVC\\_mle](#page-17-1) [SVC\\_mle](#page-18-1)

print.SVC\_mle *Print Method for* SVC\_mle

#### Description

Method to print an [SVC\\_mle](#page-18-1) object.

#### Usage

```
## S3 method for class 'SVC_mle'
print(x, \text{ digits} = max(3L, \text{ getOption("digits") - 3L), ...)
```
#### Arguments

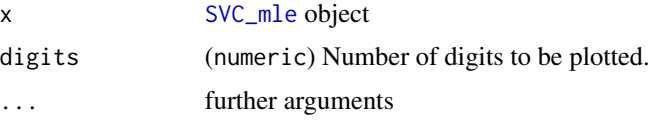

#### Author(s)

Jakob Dambon

<span id="page-15-0"></span>residuals.SVC\_mle *Extact Model Residuals*

#### Description

Method to extract the residuals from an [SVC\\_mle](#page-18-1) object. This is only possible if save.fitted was set to TRUE.

#### Usage

```
## S3 method for class 'SVC_mle'
residuals(object, ...)
```
#### Arguments

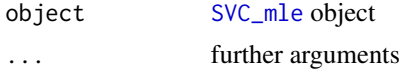

#### Value

(numeric(n)) Residuals of model

#### Author(s)

Jakob Dambon

sample\_SVCdata *Sample Function for GP-based SVC Model for Given Locations*

#### Description

Samples SVC data at given locations. The SVCs parameters and the covariance function have to be provided. The sampled model matrix can be provided or it is sampled. The SVCs are sampled according to their given parametrization and at respective observation locations. The error vector is sampled from a nugget effect. Finally, the response vector is computed. Please note that the function is not optimized for sampling large data sets.

#### Usage

```
sample_SVCdata(
  df.pars,
 nugget.sd,
 locs,
 cov.name = c("exp", "sph", "mat32", "mat52", "wend1", "wend2"),
  X = NULL)
```
#### <span id="page-16-0"></span>Arguments

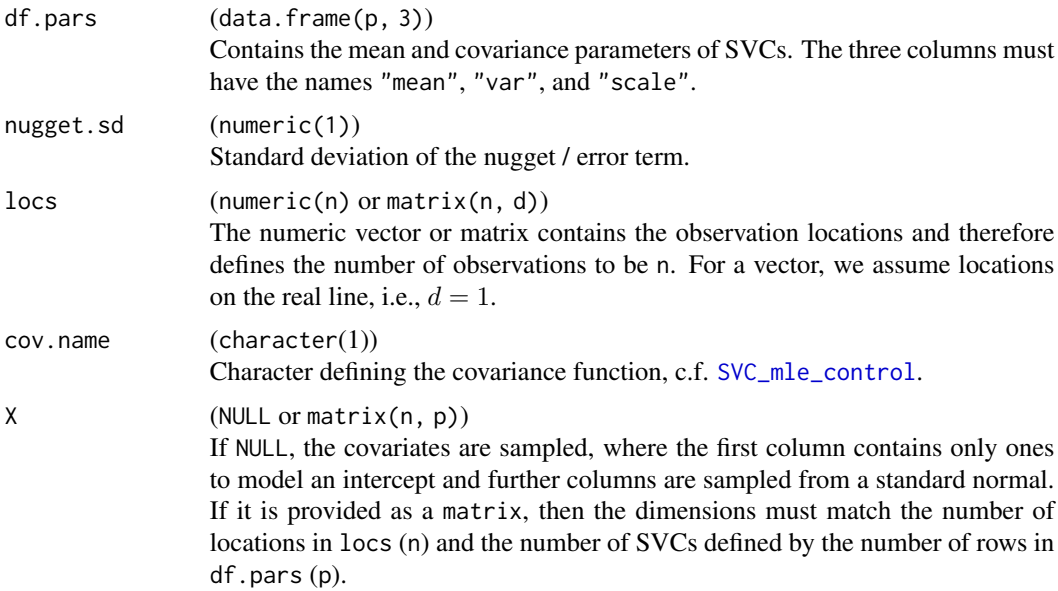

#### Details

The parameters of the model can be chosen such that we obtain data from a not full model, i.e., not all covariates are associated with a fixed and a random effect. Using  $var = 0$  for instance yields a constant beta coefficient for respective covariate. Note that in that case the scale value is neglected.

#### Value

#### list

Returns a list with the response y, model matrix X, a matrix beta containing the sampled SVC at given locations, a vector eps containing the error, and a matrix locs containing the original locations. The true\_pars contains the data frame of covariance parameters that were used to sample the GP-based SVCs. The nugget variance has been added to the original argument of the function with its respective variance, but NA for "mean" and "scale".

```
set.seed(123)
# SVC parameters
(df.pars <- data.frame(
  var = c(2, 1),scale = c(3, 1),mean = c(1, 2))# nugget standard deviation
tau <-0.5# sample locations
s \le sort(runif(500, min = 0, max = 10))
SVCdata <- sample_SVCdata(
```

```
df.pars = df.pars, nugget.sd = tau, locs = s, cov.name = "mat32"
\mathcal{L}
```
<span id="page-17-1"></span>summary.SVC\_mle *Summary Method for* SVC\_mle

#### Description

Method to construct a summary.SVC\_mle object out of a [SVC\\_mle](#page-18-1) object.

#### Usage

## S3 method for class 'SVC\_mle' summary(object, ...)

#### Arguments

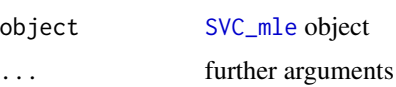

#### Value

object of class summary.SVC\_mle with summarized values of the MLE.

#### Author(s)

Jakob Dambon

#### See Also

[SVC\\_mle](#page-18-1)

SVCdata *Sampled SVC Data*

#### Description

A list object that contains sampled data of 500 observations. The data has been sampled using the RandomFields package (Schlather et al., 2015). It is given in the list object SVCdata which contains the following.

#### Usage

SVCdata

<span id="page-17-0"></span>

#### <span id="page-18-0"></span>SVC\_mle 19

#### Format

A list with the following entries:

- y (numeric) Response
- X (numeric) Covariates; first columns contains ones to model an intercept, the second column contains standard-normal sampled data.
- beta (numeric) The sampled Gaussian processes, which are usually unobserved. It uses a Matern covariance function and the true parameters are given in the entry 'true\_pars'.
- eps (numeric) Error (or Nugget effect), i.e., drawn from a zero-mean normal distribution with 0.5 standard deviation.
- locs (numeric) Locations sampled from a uniform distribution on the interval 0 to 10.
- true\_pars (data.frame) True parameters of the GP-based SVC model with Gaussian process mean, variance, and range. Additionally, the smoothness (nu) is given.

#### References

Schlather, M., Malinowski, A., Menck, P. J., Oesting, M., Strokorb, K. (2015) *Analysis, simulation and prediction of multivariate random fields with package RandomFields*, Journal of Statistical Software, doi: [10.18637/jss.v063.i08](https://doi.org/10.18637/jss.v063.i08)

<span id="page-18-1"></span>SVC\_mle *MLE of SVC model*

#### **Description**

Conducts a maximum likelihood estimation (MLE) for a Gaussian process-based spatially varying coefficient model as described in Dambon et al. (2021) doi: [10.1016/j.spasta.2020.100470.](https://doi.org/10.1016/j.spasta.2020.100470)

#### Usage

```
SVC_mle(...)
## Default S3 method:
SVC_mle(y, X, \text{locs}, W = NULL, \text{control} = NULL, \text{optim}.\text{control} = list(), ...)## S3 method for class 'formula'
SVC_mle(
  formula,
  data,
  RE_formula = NULL,
  locs,
  control = NULL,optim.control = list(),
  ...
)
```
#### <span id="page-19-0"></span>Arguments

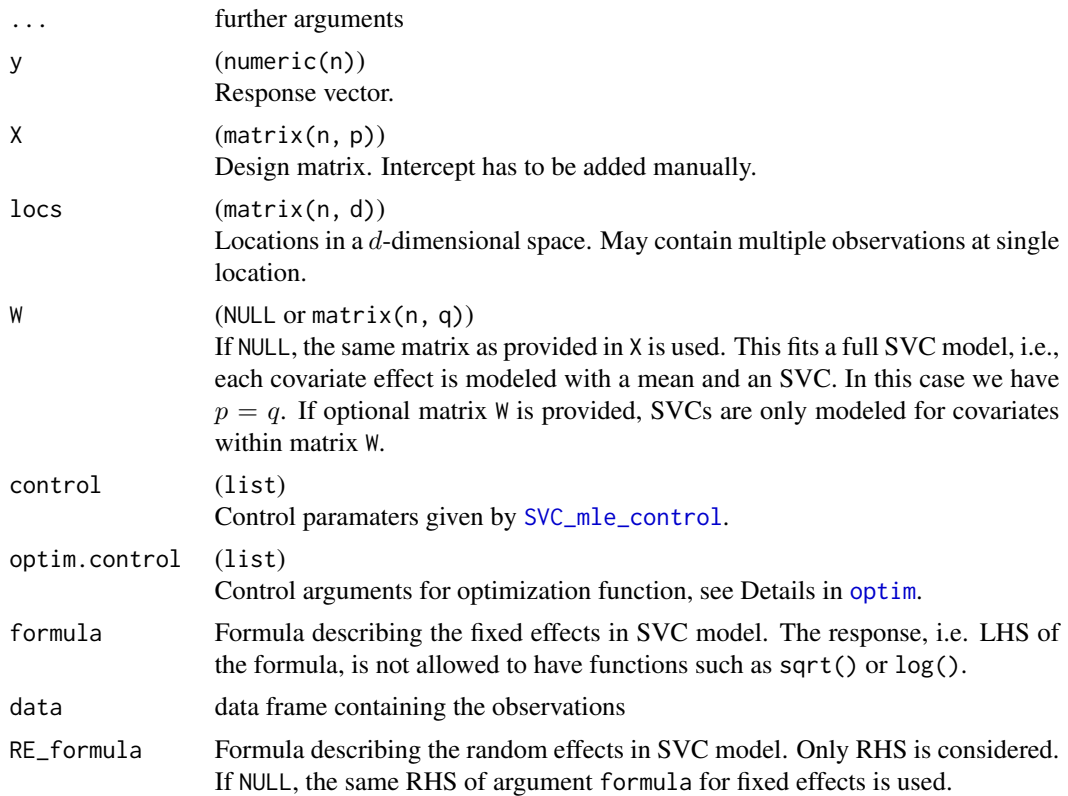

#### Details

The GP-based SVC model is defined with some abuse of notation as:

$$
y(s) = X\mu + W\eta(s) + \epsilon(s)
$$

where:

- $y$  is the response (vector of length  $n$ )
- X is the data matrix for the fixed effects covariates. The dimensions are  $n$  times  $p$ . This leads to p fixed effects.
- $\mu$  is the vector containing the fixed effects
- W is the data matrix for the SVCs modeled by GPs. The dimensions are  $n$  times  $q$ . This lead to  $q$  SVCs in the model.
- $\eta$  are the SVCs represented by a GP.
- $\epsilon$  is the nugget effect

The MLE is an numeric [optim](#page-0-0)ization that runs optim or (if parallelized) [optimParallel](#page-0-0).

You can call the function in two ways. Either, you define the model matrices yourself and provide them using the arguments X and W. As usual, the individual columns correspond to the fixed and

#### <span id="page-20-0"></span> $SVC$ <sub>-</sub>mle 21

random effects, i.e., the Gaussian processes, respectively. The second way is to call the function with formulas, like you would in  $lm$ . From the data. frame provided in argument data, the respective model matrices as described above are implicitly built. Using simple arguments formula and RE\_formula with data column names, we can decide which covariate is modeled with a fixed or random effect (SVC).

Note that similar to model matrix call from above, if the RE\_formula is not provided, we use the one as in argument formula. Further, note that the intercept is implicitly constructed in the model matrix if not prohibited.

#### Value

Object of class SVC\_mle if control\$extract\_fun = FALSE, meaning that a MLE has been conducted. Otherwise, if control\$extract\_fun = TRUE, the function returns a list with two entries:

- obj\_fun: the objective function used in the optimization
- args: the arguments to evaluate the objective function.

For further details, see description of [SVC\\_mle\\_control](#page-21-1).

#### Author(s)

Jakob Dambon

#### References

Dambon, J. A., Sigrist, F., Furrer, R. (2021) *Maximum likelihood estimation of spatially varying coefficient models for large data with an application to real estate price prediction*, Spatial Statistics doi: [10.1016/j.spasta.2020.100470](https://doi.org/10.1016/j.spasta.2020.100470)

#### See Also

[predict.SVC\\_mle](#page-11-1)

```
## ---- toy example ----
## We use the sampled, i.e., one dimensional SVCs
str(SVCdata)
# sub-sample data to have feasible run time for example
set.seed(123)
id <- sample(length(SVCdata$locs), 50)
## SVC_mle call with matrix arguments
fit <- with(SVCdata, SVC_mle(
 y[id], X[id, ], locs[id],
 control = SVC_mle_control(profileLik = TRUE, cov.name = "mat32")))
## SVC_mle call with formula
df <- with(SVCdata, data.frame(y = y[id], X = X[id, -1]))
fit <- SVC_mle(
 y \sim X, data = df, locs = SVCdata$locs[id],
```

```
control = SVC_mle_control(profileLik = TRUE, cov.name = "mat32")
)
class(fit)
summary(fit)
## ---- real data example ----
require(sp)
## get data set
data("meuse", package = "sp")
# construct data matrix and response, scale locations
y <- log(meuse$cadmium)
X <- model.matrix(~1+dist+lime+elev, data = meuse)
locs <- as.matrix(meuse[, 1:2])/1000
## starting MLE
# the next call takes a couple of seconds
fit <- SVC_mle(
  y = y, X = X, locs = locs,
  # has 4 fixed effects, but only 3 random effects (SVC)
  # elev is missing in SVC
  W = X[, 1:3],control = SVC_mle_control(
    # inital values for 3 SVC
    # 7 = (3 * 2 covariance parameters + nuggest)init = c(rep(c(0.4, 0.2), 3), 0.2),profileLik = TRUE
 )
\mathcal{L}## summary and residual output
summary(fit)
plot(fit)
## predict
# new locations
newlocs <- expand.grid(
  x = seq(min(locs[, 1]), max(locs[, 1]), length.out = 30),y = seq(min(locs[, 2]), max(locs[, 2]), length.out = 30))
# predict SVC for new locations
SVC <- predict(fit, newlocs = as.matrix(newlocs))
# visualization
sp.SVC <- SVC
coordinates(sp.SVC) <- ~loc_1+loc_2
spplot(sp.SVC, colorkey = TRUE)
```
<span id="page-21-1"></span>SVC\_mle\_control *Set Parameters for* SVC\_mle

<span id="page-21-0"></span>

#### <span id="page-22-0"></span>SVC\_mle\_control 23

#### Description

Function to set up control parameters for [SVC\\_mle](#page-18-1). In the following, we assume the GP-based SVC model to have  $q$  GPs which model the SVCs and  $p$  fixed effects.

#### Usage

```
SVC_mle_control(...)
```

```
## Default S3 method:
SVC_mle_control(
  cov.name = c("exp", "sph", "mat32", "mat52", "wend1", "wend2"),
  tapering = NULL,
  parallel = NULL,
  init = NULL,lower = NULL,
  upper = NULL,
  save.fitted = TRUE,
 profileLik = FALSE,
 mean.est = c("GLS", "OLS"),
 pc.prior = NULL,
 extract_fun = FALSE,
 hessian = TRUE,
 dist = list(method = "euclidean"),
 parscale = TRUE,
  ...
)
```
## S3 method for class 'SVC\_mle' SVC\_mle\_control(object, ...)

#### Arguments

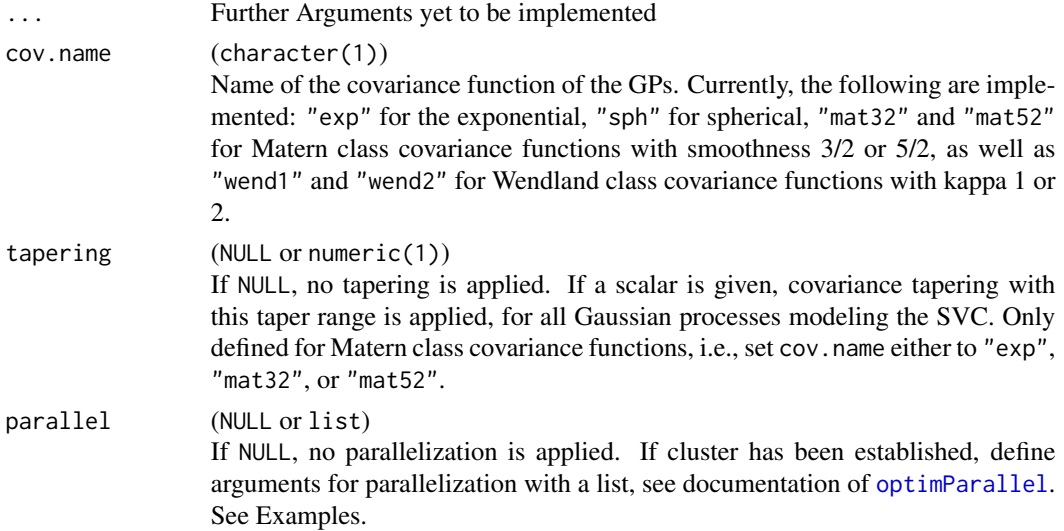

<span id="page-23-0"></span>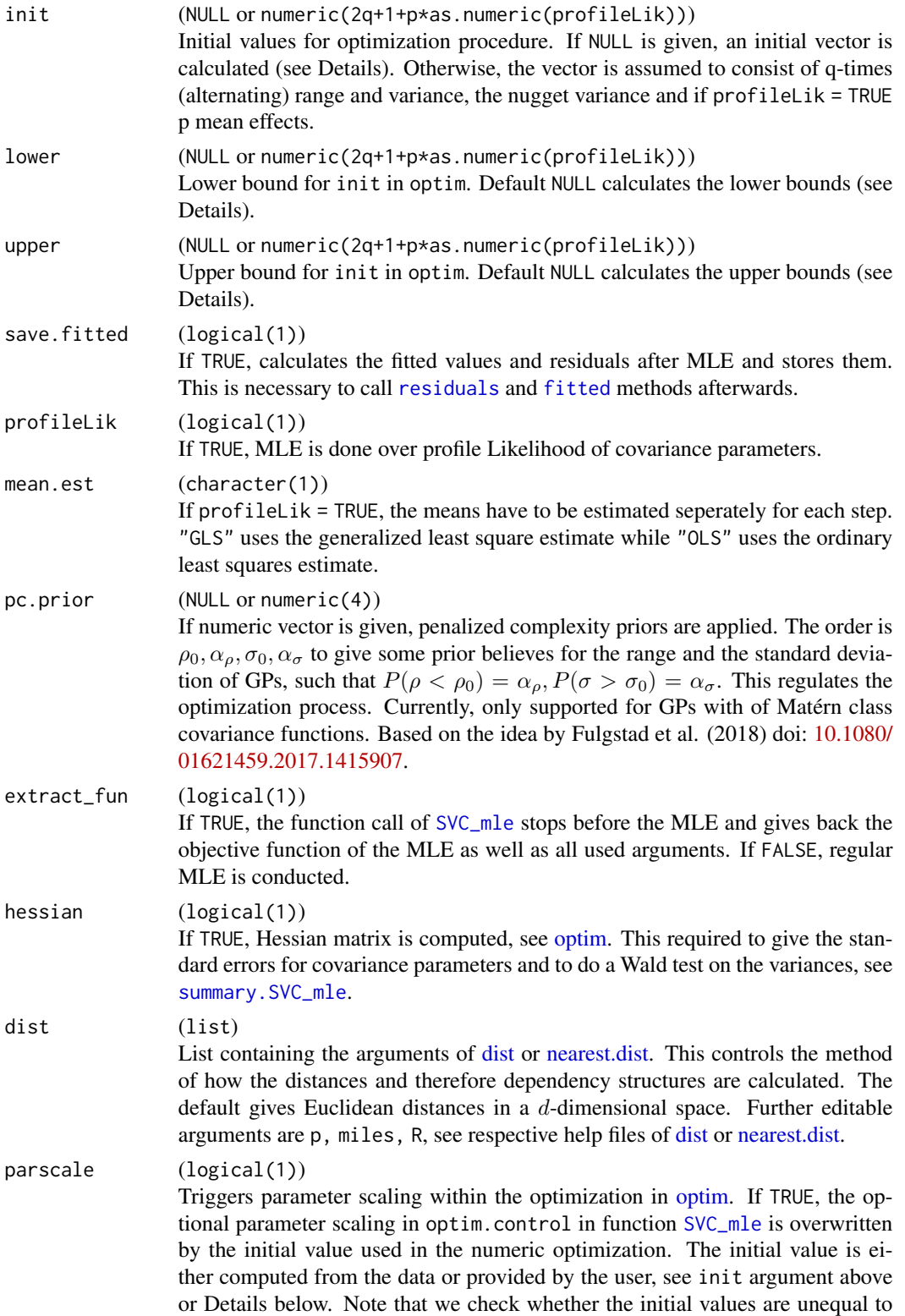

<span id="page-24-0"></span>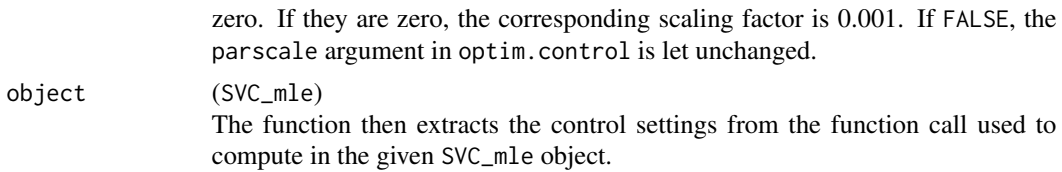

#### Details

If not provided, the initial values as well as the lower and upper bounds are calculated given the provided data. In particular, we require the median distance between observations, the variance of the response and, the ordinary least square (OLS) estimates, see [init\\_bounds\\_optim](#page-7-1).

The argument extract\_fun is useful, when one wants to modify the objective function. Further, when trying to parallelize the optimization, it is useful to check whether a single evaluation of the objective function takes longer than 0.05 seconds to evaluate, cf. Gerber and Furrer (2019) doi: [10.32614/RJ2019030.](https://doi.org/10.32614/RJ-2019-030) Platform specific issues can be sorted out by the user by setting up their own optimization.

#### Value

A list with which [SVC\\_mle](#page-18-1) can be controlled.

#### Author(s)

Jakob Dambon

#### See Also

[SVC\\_mle](#page-18-1)

```
control \leftarrow SVC_mle\_control(int = rep(0.3, 10))# or
control <- SVC_mle_control()
control$init < -rep(0.3, 10)
```

```
# Code for setting up parallel computing
require(parallel)
# exchange number of nodes (1) for detectCores()-1 or appropriate number
cl <- makeCluster(1, setup_strategy = "sequential")
clusterEvalQ(
 cl = cl,{
    library(spam)
   library(varycoef)
 })
# use this list for parallel argument in SVC_mle_control
parallel.control \le list(cl = cl, forward = TRUE, loginfo = TRUE)
# SVC_mle goes here ...
# DO NOT FORGET TO STOP THE CLUSTER!
```

```
stopCluster(cl); rm(cl)
```
<span id="page-25-1"></span>SVC\_selection *SVC Model Selection*

#### Description

This function implements the variable selection for Gaussian process-based SVC models using a penalized maximum likelihood estimation (PMLE, Dambon et al., 2021, <arXiv:2101.01932>). It jointly selects the fixed and random effects of GP-based SVC models.

#### Usage

SVC\_selection(obj.fun, mle.par, control = NULL, ...)

#### Arguments

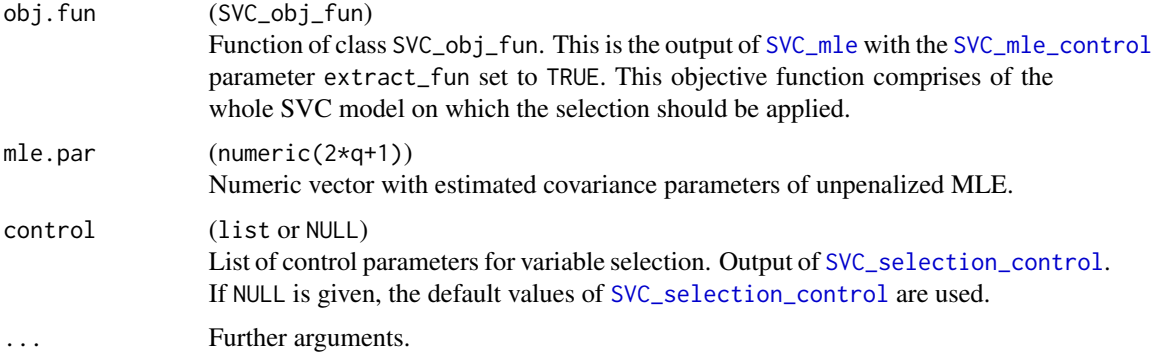

#### Value

Returns an object of class SVC\_selection. It contains parameter estimates under PMLE and the optimization as well as choice of the shrinkage parameters.

#### Author(s)

Jakob Dambon

#### References

Dambon, J. A., Sigrist, F., Furrer, R. (2021). *Joint Variable Selection of both Fixed and Random Effects for Gaussian Process-based Spatially Varying Coefficient Models*, ArXiv Preprint [https:](https://arxiv.org/abs/2101.01932) [//arxiv.org/abs/2101.01932](https://arxiv.org/abs/2101.01932)

<span id="page-25-0"></span>

<span id="page-26-1"></span><span id="page-26-0"></span>SVC\_selection\_control *SVC Selection Parameters*

#### Description

Function to set up control parameters for [SVC\\_selection](#page-25-1). The underlying Gaussian Process-based SVC model is defined in [SVC\\_mle](#page-18-1). [SVC\\_selection](#page-25-1) then jointly selects fixed and random effects of the GP-based SVC model using a penalized maximum likelihood estimation (PMLE). In this function, one can set the parameters for the PMLE and its optimization procedures (Dambon et al., 2022).

#### Usage

```
SVC_selection_control(
 IC.type = c("BIC", "cAIC_BW", "cAIC_VB"),
 method = c("grid", "MBO"),
 r.lambda = c(1e-10, 10),n.lambda = 10L,n.init = 10L,
 n.iter = 10L,CD.comv = list(N = 20L, delta = 1e-06, logLik = TRUE),hessian = FALSE,
 adaptive = FALSE,
 parallel = NULL,
 optim.args = list()
)
```
#### Arguments

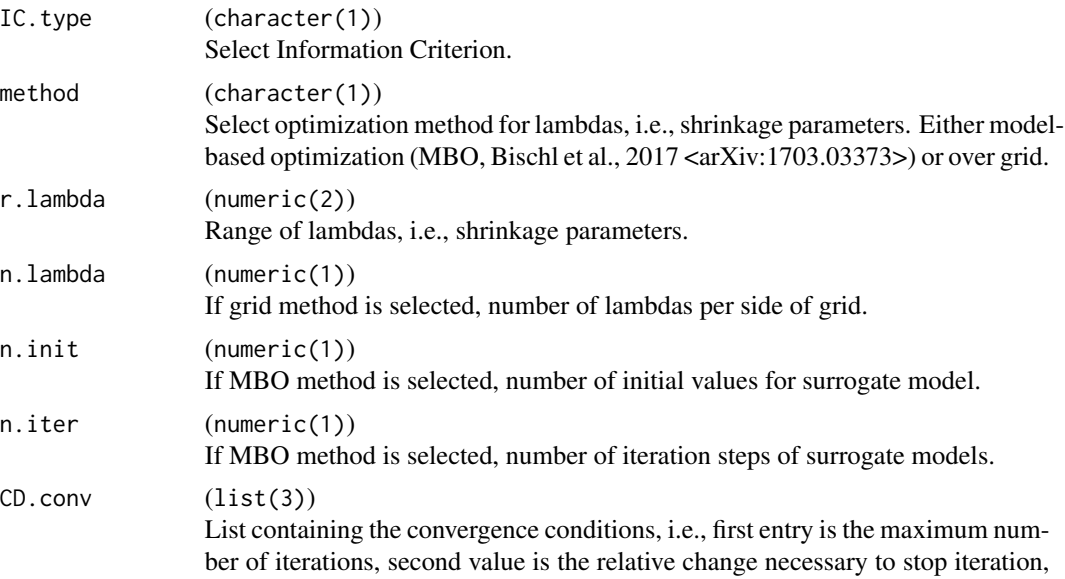

<span id="page-27-0"></span>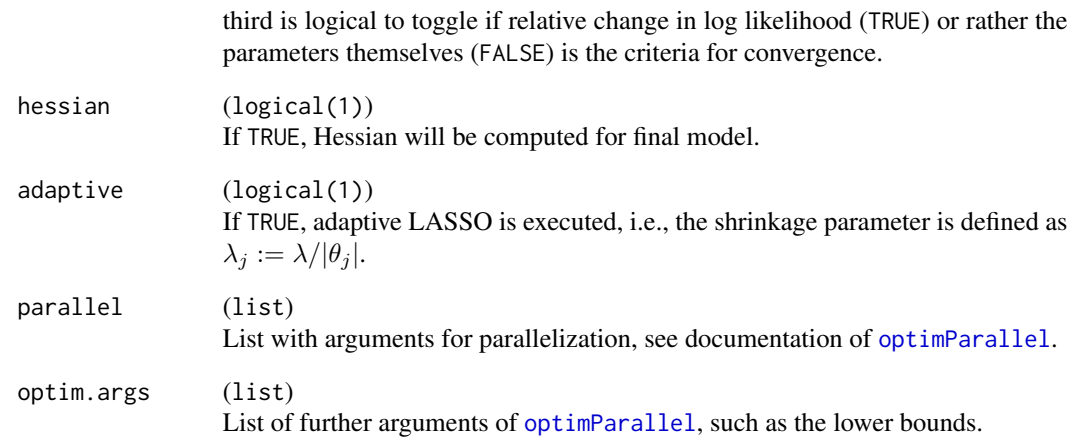

#### Value

A list of control parameters for SVC selection.

#### Author(s)

Jakob Dambon

#### References

Bischl, B., Richter, J., Bossek, J., Horn, D., Thomas, J., Lang, M. (2017). *mlrMBO: A Modular Framework for Model-Based Optimization of Expensive Black-Box Functions*, ArXiv preprint <https://arxiv.org/abs/1703.03373>

Dambon, J. A., Sigrist, F., Furrer, R. (2022). *Joint Variable Selection of both Fixed and Random Effects for Gaussian Process-based Spatially Varying Coefficient Models*, International Journal of Geographical Information Science doi: [10.1080/13658816.2022.2097684](https://doi.org/10.1080/13658816.2022.2097684)

```
# Initializing parameters and switching logLik to FALSE
selection_control <- SVC_selection_control(
 CDconv = list(N = 20L, delta = 1e-06, logLik = FALSE)\mathcal{L}# or
selection_control <- SVC_selection_control()
selection_control$CD.conv$logLik <- FALSE
```
<span id="page-28-0"></span>

#### **Description**

This package offers functions to estimate and predict Gaussian process-based spatially varying coefficient (SVC) models. Briefly described, one generalizes a linear regression equation such that the coefficients are no longer constant, but have the possibility to vary spatially. This is enabled by modeling the coefficients using Gaussian processes with (currently) either an exponential or spherical covariance function. The advantages of such SVC models are that they are usually quite easy to interpret, yet they offer a very high level of flexibility.

#### Estimation and Prediction

The ensemble of the function [SVC\\_mle](#page-18-1) and the method predict estimates the defined SVC model and gives predictions of the SVC as well as the response for some pre-defined locations. This concept should be rather familiar as it is the same for the classical regression  $(\text{lm})$  $(\text{lm})$  $(\text{lm})$  or local polynomial regression ([loess](#page-0-0)), to name a couple. As the name suggests, we are using a *maximum likelihood estimation* (MLE) approach in order to estimate the model. The predictor is obtained by the empirical best linear unbiased predictor. to give location-specific predictions. A detailed tutorial with examples is given in a vignette; call vignette("example", package = "varycoef"). We also refer to the original article Dambon et al. (2021) which lays the methodological foundation of this package.

With the before mentioned [SVC\\_mle](#page-18-1) function one gets an object of class SVC\_mle. And like the method predict for predictions, there are several more methods in order to diagnose the model, see methods(class = "SVC\_mle").

#### Variable Selection

As of version 0.3.0 of varycoef, a joint variable selection of both fixed and random effect of the Gaussian process-based SVC model is implemented. It uses a *penalized maximum likelihood estimation* (PMLE) which is implemented via a gradient descent. The estimation of the shrinkage parameter is available using a *model-based optimization* (MBO). Here, we use the framework by Bischl et al. (2017). The methodological foundation of the PMLE is described in Dambon et al. (2022).

#### Author(s)

Jakob Dambon

#### References

Bischl, B., Richter, J., Bossek, J., Horn, D., Thomas, J., Lang, M. (2017). *mlrMBO: A Modular Framework for Model-Based Optimization of Expensive Black-Box Functions*, ArXiv preprint <https://arxiv.org/abs/1703.03373>

Dambon, J. A., Sigrist, F., Furrer, R. (2021). *Maximum likelihood estimation of spatially varying coefficient models for large data with an application to real estate price prediction*, Spatial Statistics 41 100470 doi: [10.1016/j.spasta.2020.100470](https://doi.org/10.1016/j.spasta.2020.100470)

Dambon, J. A., Sigrist, F., Furrer, R. (2022). *Joint Variable Selection of both Fixed and Random Effects for Gaussian Process-based Spatially Varying Coefficient Models*, International Journal of Geographical Information Science doi: [10.1080/13658816.2022.2097684](https://doi.org/10.1080/13658816.2022.2097684)

```
vignette("manual", package = "varycoef")
methods(class = "SVC_mle")
```
# <span id="page-30-0"></span>Index

∗ datasets house, [6](#page-5-0) SVCdata, [18](#page-17-0) AIC.SVC\_mle *(*IC.SVC\_mle*)*, [7](#page-6-0) BIC.SVC\_mle *(*IC.SVC\_mle*)*, [7](#page-6-0) check\_cov\_lower, [2](#page-1-0) chol, *[5](#page-4-0)* coef.SVC\_mle, [3](#page-2-0) coef.SVC\_selection *(*coef.SVC\_mle*)*, [3](#page-2-0) cov\_par, [4](#page-3-0) dist, *[24](#page-23-0)* fitted, *[24](#page-23-0)* fitted.SVC\_mle, [4](#page-3-0) GLS\_chol, [5](#page-4-0) house, *[6](#page-5-0)*, [6](#page-5-0) IC.SVC\_mle, [7](#page-6-0) init\_bounds\_optim, [8,](#page-7-0) *[25](#page-24-0)* legend, *[11](#page-10-0)* lm, *[21](#page-20-0)*, *[29](#page-28-0)* loess, *[29](#page-28-0)* logLik.SVC\_mle, [9](#page-8-0) nearest.dist, *[24](#page-23-0)* nlocs, [10](#page-9-0) nobs.SVC\_mle, [10](#page-9-0) optim, *[8](#page-7-0)*, *[20](#page-19-0)*, *[24](#page-23-0)* optimParallel, *[20](#page-19-0)*, *[23](#page-22-0)*, *[28](#page-27-0)* plot.SVC\_mle, [11](#page-10-0) predict.SVC\_mle, [12,](#page-11-0) *[21](#page-20-0)* print.summary.SVC\_mle, [14](#page-13-0) print.SVC\_mle, [15](#page-14-0)

residuals, *[24](#page-23-0)* residuals.SVC\_mle, [16](#page-15-0)

sample\_SVCdata, [16](#page-15-0) solve, *[5](#page-4-0)* summary.SVC\_mle, *[15](#page-14-0)*, [18,](#page-17-0) *[24](#page-23-0)* SVC\_mle, *[3](#page-2-0)[–5](#page-4-0)*, *[7](#page-6-0)[–11](#page-10-0)*, *[13](#page-12-0)[–16](#page-15-0)*, *[18](#page-17-0)*, [19,](#page-18-0) *[23](#page-22-0)[–27](#page-26-0)*, *[29](#page-28-0)* SVC\_mle\_control, *[4](#page-3-0)*, *[8](#page-7-0)*, *[11](#page-10-0)*, *[17](#page-16-0)*, *[20,](#page-19-0) [21](#page-20-0)*, [22,](#page-21-0) *[26](#page-25-0)* SVC\_selection, *[3,](#page-2-0) [4](#page-3-0)*, [26,](#page-25-0) *[27](#page-26-0)* SVC\_selection\_control, *[26](#page-25-0)*, [27](#page-26-0) SVCdata, [18](#page-17-0)

varycoef, [29](#page-28-0)